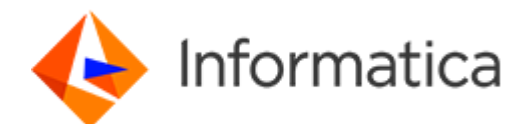

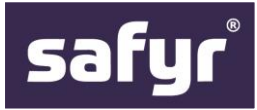

#### **Discover**

Rapid, automated extraction of all metadata from your Enterprise Applications including SAP, Oracle, Microsoft, Salesforce and others as implemented.

#### **Scope**

Use Safyr to search for and easily isolate the tables, relationships, fields and components in your Enterprise systems in the context of your data projects.

#### **Deliver to EDC**

Faster and more accurate delivery for ERP and CRM metadata into EDC.

#### **Time and cost saving**

Use Safyr to improve Source Data analysis productivity by up to 90%.

# silwood **DISCOVER, SCOPE, DELIVER**

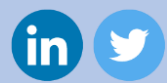

# **silwoodtechnology.com**

© 2017, Silwood Technology Ltd

# Safyr Scanners for Enterprise Data Catalog (EDC)

#### **Finding and using metadata from large complex ERP and CRM packages for EDC**

Answering the simple question "Where's the data?" in the your ERP and CRM systems for your data catalog project can present a significant challenge. Why? These applications from vendors such as SAP, Oracle, Microsoft and even Salesforce are bulky, complex and customised. As a result their underlying data models are opaque, large and unwieldy.

This means that until now analysts have had to rely on application specialists, documentation or other time-consuming and costly methods for metadata discovery, analysis and provisioning into EDC.

The integration between Safyr and EDC ensures that you can quickly and easily identify the relevant metadata from these packages and automatically provision EDC with that information.

#### **Step 1: You use Safyr Connectors to extract metadata for use with EDC from the following ERP and CRM packages:**

- SAP (including ERP, SCM, CRM etc., SAP BW, S/4HANA)
- Oracle eBusiness Suite
- JD Edwards EnterpriseOne
- Siebel

.

- **PeopleSoft**
- Microsoft Dynamics AX 2012
- Microsoft Dynamics CRM
- **Salesforce**

**Note:** Safyr always extracts the metadata 'as is' including customisations.

#### **Metadata extracted includes:**

- Business and technical names for tables and attributes
- Descriptive names
- Views (where available)
- Table row count (where available)
- Pool and Cluster tables (SAP only)

#### **Safyr discovers:**

- Primary and Foreign keys
- Relationships between tables
- Application Module Hierarchy (where available)

#### **Step 2: Metadata analysis and scoping**

- Use Safyr to search, filter and navigate large complex data landscapes
- Locate metadata required for EDC and save as subsets (Safyr Subject Areas) for use in EDC.

#### **Step 3: Provision metadata in EDC**

• Use Safyr's EDC integration to export Safyr Subject Areas directly and automatically into EDC

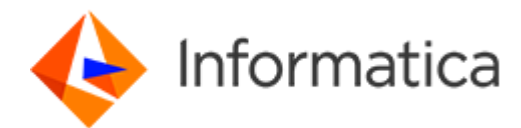

#### **Applications**

- **SAP**
- SAP BW
- SAP S/4HANA
- Oracle E-Business Suite
- JD Edwards
- **Siebel**
- **PeopleSoft**
- Salesforce and Force applications
- Microsoft AX 2012
- **Microsoft Dynamics** CRM

## **'ETL for METADATA'**

For applications not included above Safyr can be configured to map their metadata into its own metamodel. Please contact Silwood to discuss your particular packaged systems.

#### **Pre-configured content**

Business contextual metadata content is provided for a number of packages including SAP, JD Edwards and others.

## **GPDR content**

Pre-configured Subject Areas containing common Personal Data attributes are available for most packages.

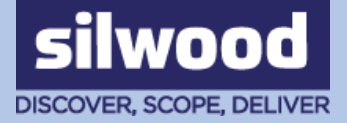

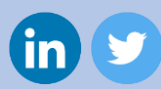

© 2017, Silwood Technology Ltd **silwoodtechnology.com**

## **Informatica EDC**

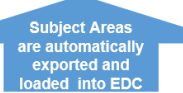

Use Safyr 's search, navigation, analysis and filtering functions to create and save subsets of the metadata needed for EDC.

These subsets (called Subject Areas) can contain as many of the tables in a system as necessary.

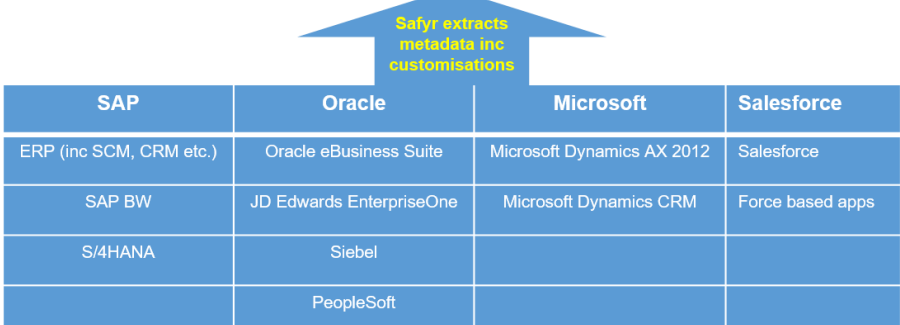

## **How does it work?**

Safyr connects to the Data Dictionary tables or wherever the metadata is stored of the target packaged application and retrieves the relevant metadata they contain.

This includes business and technical names together with descriptions and other details, where available, for all Tables and Fields. All customisations or extensions are included in the extraction process.

This information is stored in a Safyr Repository and the product creates all the relationships between the tables and where available an Application Hierarchy from the information it retrieves.

The user then has access to a broad range of search, filtering and analysis functions which make it easy to locate the small group of tables being searched for.

Searches can be performed globally, as text strings in any object or in the context of a transaction, programme or view. Further filtering can be applied using for example only tables with data.

Results are stored in Subject Areas which can be used as a basis for further analysis, for comparison, visualisation or for export directly into Informatica EDC.

# $\mathbf{C}$

"In our opinion, every major user of an Oracle or SAP application should be a Safyr customer…"

Philip Howard Bloor Research

# Contact us

T: +44 1344 876553 E: info@silwoodtechnology.com